# **Application: gvSIG desktop - gvSIG bugs #4919**

## **error en la herremienta editar vertice / error at edit vertex tool**

07/18/2018 11:42 PM - Mario Fevre

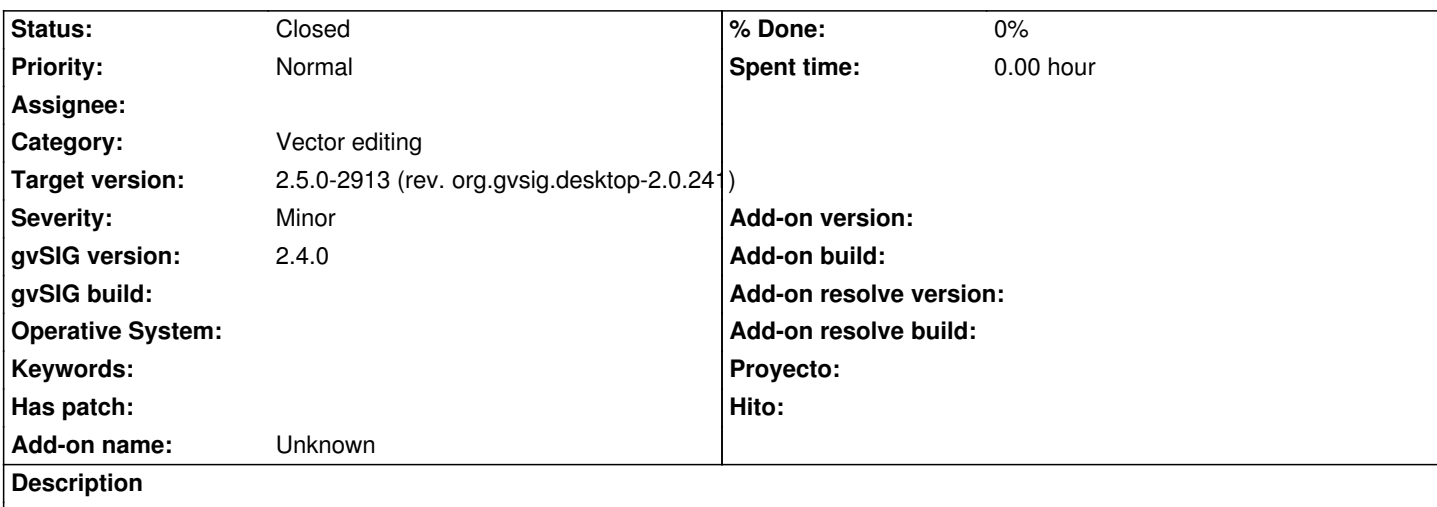

al iniciar la herramienta editar vértice en un polígono, solo aparecen los vértices del polígono exterior, no de los interiores. adjunto imagen

at iniciate edit vertex tool, no handlers are displayed for inner geometries. Image attached

### **Associated revisions**

**Revision 1574 - 02/20/2019 07:31 PM - Óscar Martínez**

refs #4919 Soporte para edicion de vertices de polígonos internos

#### **History**

#### **#1 - 02/04/2019 06:35 PM - Álvaro Anguix**

*- Category set to Vector editing*

#### **#2 - 02/04/2019 06:35 PM - Álvaro Anguix**

*- Target version set to 2.5.0-2930-final*

#### **#3 - 02/16/2019 11:22 AM - Joaquín del Cerro Murciano**

*- Target version changed from 2.5.0-2930-final to 2.5.0-2913 (rev. org.gvsig.desktop-2.0.241)*

## **#4 - 02/20/2019 07:32 PM - Óscar Martínez**

*- Status changed from New to Fixed*

Añadido el soporte tanto para visualizar como mover, insertar o eliminar vértices de polígonos interiores.

#### **#5 - 03/05/2019 10:18 AM - Álvaro Anguix**

*- Status changed from Fixed to Closed*

## **Files**